## **Phân tích EFA, CFA và SEM với R**

*Lê Văn Tuấn*

*Đại học Thương mại*

*Tóm tắt.* Bài viết giới thiệu các phương pháp phân tích EFA, CFA và mô hình SEM. Các câu lệnh trên phần mềm R được trình bày đầy đủ nhằm cung cấp cho bạn đọc công cụ để thực hiện các phân tích/ mô hình này. Bộ dữ liệu được sử dụng trong chạy mô hình là bộ dữ liệu khảo sát thực tế để nghiên cứu về lòng trung thành của nhân viên.

Phiên bản: 9/2021

## **1. Mở đầu**

#### *a) Phân tích EFA*

Trong thống kê đa biến, phân tích nhân tố khám phá (Exploratory Factor Analysis - EFA) là một phương pháp thống kê được sử dụng để khám phá cấu trúc cơ bản của một tập hợp các biến tương đối lớn. EFA là một kỹ thuật trong phân tích nhân tố (Factor Analysis) có mục tiêu bao quát là xác định các mối quan hệ cơ bản giữa các biến được đo lường. Nó thường được các nhà nghiên cứu sử dụng khi phát triển thang đo (thang đo là tập hợp các câu hỏi được sử dụng để đo lường một chủ đề nghiên cứu cụ thể) và dùng để xác định một tập hợp các cấu trúc tiềm ẩn bên dưới một loạt các biến được đo lường. Nó nên được sử dụng khi nhà nghiên cứu không có giả thuyết tiên nghiệm về các nhân tố hoặc mô hình của các biến được đo lường. Thông thường, các nhà nghiên cứu sẽ có một số lượng lớn các biến được đo lường, được giả định là có liên quan đến một số lượng nhỏ hơn các nhân tố "không được quan sát". Các nhà nghiên cứu phải xem xét cẩn thận số lượng các biến được đo lường để đưa vào phân tích. Các thủ tục EFA chính xác hơn khi mỗi nhân tố được đại diện bởi nhiều biến đo lường trong phân tích.

EFA dựa trên mô hình nhân tố chung. Trong mô hình này, các biến biểu hiện được biểu thị dưới dạng một hàm của các nhân tố chung, nhân tố duy nhất và sai số đo lường. Mỗi nhân tố duy nhất chỉ ảnh hưởng đến một biến biểu hiện và không giải thích mối tương quan giữa các biến biểu hiện. Các nhân chung ảnh hưởng đến nhiều hơn một biến biểu hiện và các hệ số tải nhân tố (Factor Loading) là các thước đo mức độ ảnh hưởng của một nhân tố chung đến một biến biểu hiện. Đối với quy trình EFA, chúng ta quan tâm nhiều hơn đến việc xác định các nhân tố chung và các biến biểu hiện liên quan.

## *b) Phân tích CFA*

Trong thống kê, phân tích nhân tố khẳng định (Confirmatory Factor Analysis - CFA) là một dạng phân tích nhân tố đặc biệt. Nó được sử dụng để kiểm tra xem các thước đo của một cấu trúc có phù hợp với sự hiểu biết của nhà nghiên cứu về bản chất của cấu trúc (hoặc nhân tố) đó hay không. Như vậy, mục tiêu của CFA là kiểm tra xem dữ liệu có phù hợp với mô hình đo lường giả định hay không. Mô hình giả thuyết này dựa trên lý thuyết và/hoặc nghiên cứu phân tích trước đó.

Trong phân tích nhân tố khẳng định, nhà nghiên cứu trước tiên phát triển một giả thuyết về những nhân tố mà họ tin rằng đang làm cơ sở cho các biện pháp được sử dụng và có thể áp đặt các ràng buộc đối với mô hình dựa trên các giả thuyết tiên nghiệm này. Bằng cách áp đặt những ràng buộc này, nhà nghiên cứu đang buộc mô hình phải phù hợp với lý thuyết của họ.

Cả EFA và CFA đều được sử dụng để hiểu phương sai chung của các biến đo lường được cho là do một nhân tố hoặc cấu trúc tiềm ẩn. Tuy nhiên, bất chấp sự tương đồng này, EFA và CFA là những phân tích khác biệt về mặt thống kê và khái niệm. Mục tiêu của EFA là xác định các nhân tố dựa trên dữ liệu và tối đa hóa lượng phương sai được giải thích. Nhà nghiên cứu không bắt buộc phải có bất kỳ giả thuyết cụ thể nào về việc có bao nhiêu nhân sẽ xuất hiện, và những nhân tố này sẽ bao gồm những mục hoặc biến nào. Nếu các giả thuyết này tồn tại, chúng không được đưa vào và không ảnh hưởng đến kết quả của các phân tích thống kê. Ngược lại, CFA đánh giá các giả thuyết tiên nghiệm và phần lớn được thúc đẩy bởi lý thuyết. Các phân tích CFA yêu cầu nhà nghiên cứu đưa ra giả thuyết trước về số lượng các nhân tố, liệu các nhân tố này có tương quan hay không và các mục/thước đo nào ảnh hưởng đến và phản ánh các nhân tố nào. Như vậy, trái ngược với EFA, trong đó tất cả các tải đều có thể thay đổi tự do, CFA cho phép giới hạn rõ ràng của một số tải nhất định bằng 0.

## *c) Mô hình SEM*

Mô hình phương trình cấu trúc SEM (Structural Equation Modelling) là một kỹ thuật mô hình thống kê rất tổng quát. Sự quan tâm trong SEM thường là vào các kiến trúc lý thuyết (các khái niệm lý thuyết), được trình bày bởi các nhân tố ngầm (các khái niệm tiềm ẩn). Các quan hệ giữa các kiến trúc lý thuyết được trình bày bởi các hệ số hồi quy hay hệ số đường dẫn giữa các nhân tố. SEM ám chỉ một cấu trúc của các hiệp tương quan (covariances hiệp phương sai) giữa các biến được quan sát, các quan hệ này cho ra một tên khác là mô hình hóa cấu trúc hiệp tương quan (covariance structure modeling\_mô hình cấu trúc hiệp phương sai). Tuy nhiên, mô hình có thể được mở rộng thêm bao gồm trung bình của các biến quan sát được hoặc các nhân tố trong mô hình, làm cho tên mô hình hóa cấu trúc hiệp tương quan ít chính xác. Nhiều nhà nghiên cứu chỉ đơn giản nghĩ mô hình loại này là các mô hình LISREL (LInear Structural RELations (các quan hệ cấu trúc tuyến tính)), điều này cũng ít chính xác. Các mô hình phương trình cấu trúc ngày nay không nhất thiết phải tuyến tính, và khả năng mở rộng của SEM xa hơn phương trình LISREL ban đầu.

SEM liên quan đến việc xây dựng một mô hình, một biểu diễn mang tính thông tin của một số hiện tượng lý thuyết hoặc quan sát được. Trong mô hình này, các khía cạnh khác nhau của một hiện tượng được giả thiết có liên quan với nhau theo một cấu trúc. Cấu trúc này là một hệ phương trình, nhưng nó thường được thiết kế trên giấy hoặc sử dụng máy tính với các mũi tên và ký hiệu. Cấu trúc này ngụ ý các mối quan hệ thống kê và thường là nhân quả giữa các biến, các sai số và có thể bao gồm nhiều phương trình.

Mô hình SEM bao gồm nhiều kỹ thuật thống kê khác nhau như phân tích đường dẫn (Path Analysis), phân tích nhân tố khẳng định (Confirmatory Factor Analysis), mô hình nhân quả với các biến tiềm ẩn (Causal modeling with Latent variable, và cũng thường gọi là SEM), và thậm chí cả phân tích phương sai (Analysis of Variance), mô hình hồi quy tuyến tính bội (Multiple Linear Regression).

## **2. Đọc dữ liệu**

Bài viết này sử dụng bộ dữ liệu của [Nguyễn Khánh Duy (2009)]. Đây là bộ dữ liệu dựa trên khảo sát để nghiên cứu về lòng trung thành (xem phiếu khảo sát ở Phụ lục 1). Bộ dữ liệu gồm 200 quan sát, 53 biến; tuy nhiên, ta chỉ nghiên cứu trên 35 biến gồm: 32 biến đầu tiên (là các biến về sự thỏa mãn của nhân viên với công việc, từ work1 đến sup7) và 3 biến tiếp theo (là các biến về lòng trung thành, gồm loy1, loy2, loy3).

Các lệnh sau đây thực hiện đọc dữ liệu lưu trong file "Khao sat nhan vien.csv", ở thư mục "D:\data\efa-cfa-sem":

require(tidyverse) #Thư viên để hỗ trợ xử lí dữ liệu

data <- read.csv("D:\\data\\efa-cfa-sem\\Khao sat nhan vien.csv")

data  $\le$ - data %>% select(c(1:35))

data1 <- data %>% select(c(1:32)) #Bao gồm các biến từ work1 đến sup7

data2 <- data %>% select(c(33:35)) #Bao gồm các biến loy1, loy2, loy3

## **3. Phân tích EFA**

Chúng ta sẽ thực hiện phân tích EFA cho 2 bộ dữ liệu: data1 gồm các biến về sự thỏa mãn của nhân viên với công việc; data2 gồm các biến về lòng trung thành.

Trong phân tích EFA ta cần tìm ra các nhân tố (biến tiềm ẩn) và chỉ ra các biến quan sát cấu thành nên từng nhân tố.

Gọi các thư viện:

library(psych)

*a) Phân tích cho các biến từ work1 đến sup7 (sự thỏa mãn)*

## Kiểm định KMO và Bartlett

Trước khi phân tích EFA chúng ta cần đảm bảo rằng bộ số liệu của chúng ta là phù hợp cho loại phân tích này. Để thực hiện điều này chúng ta sử dụng một trong hai kiểm định là KMO Test và Bartlett Test.

• Kiểm định KMO

## KMO(data1)

Kaiser-Meyer-Olkin factor adequacy

Call:  $KMO(r = data1)$ 

Overall  $MSA = 0.86$ 

MSA for each item =

```
work1 work2 work3 work4 pay1 pay2 pay3 pay4 pay5 ben1 ben2 ben3
```
0.92 0.86 0.87 0.86 0.89 0.89 0.81 0.84 0.84 0.89 0.71 0.70

ben4 env1 env2 env3 env4 cow1 cow2 cow3 cow4 prom1 prom2 prom3

0.85 0.51 0.46 0.90 0.73 0.83 0.81 0.87 0.91 0.89 0.91 0.89

prom4 sup1 sup2 sup3 sup4 sup5 sup6 sup7

0.91 0.83 0.87 0.92 0.87 0.90 0.89 0.89

Theo Kaiser (1974), để phân tích EFA chúng ta cần giá trị KMO này tối thiểu là 0.5. Với dữ liệu của chúng ta, KMO Test là 0.86 cho thấy có thể sử dụng phân tích EFA cho bộ dữ liệu.

• Kiểm định Bartlett

Chúng ta cũng có thể sử dụng Bartlett Test như là một kiểm định thay thế cho KMO.

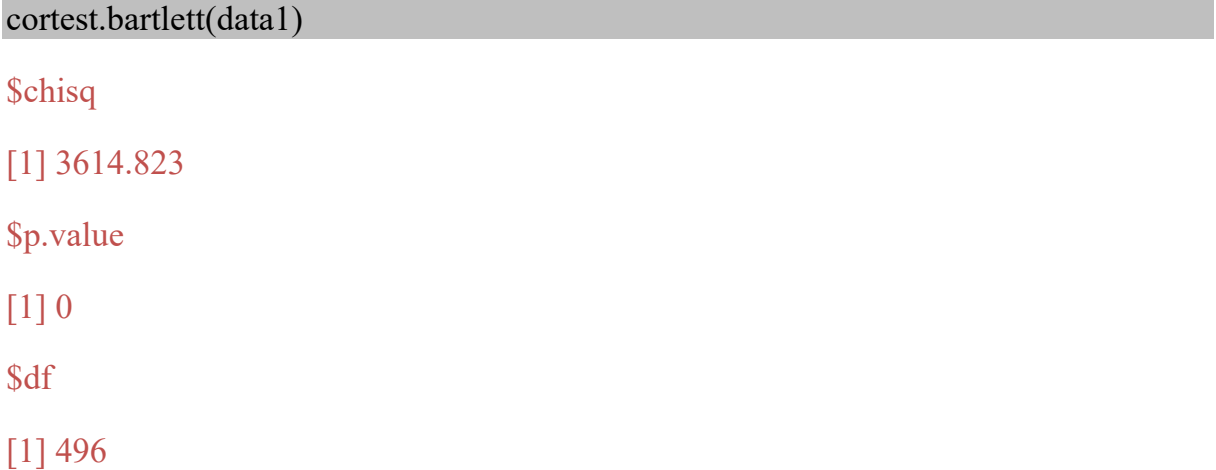

Kiểm định này có gía trị 3614.823 với 496 bậc tự do và tương ứng với p-value =  $0 <$ 5% nên chúng ta có kết luận rằng tương quan giữa các items là đủ lớn để sử dụng phân tích EFA.

Số lượng các nhân tố chính rút ra (phân tích song song)

```
fa.parallel(data1, fm = 'minres', fa = 'fa')
```
Parallel analysis suggests that the number of factors = 6 and the number of components = NA

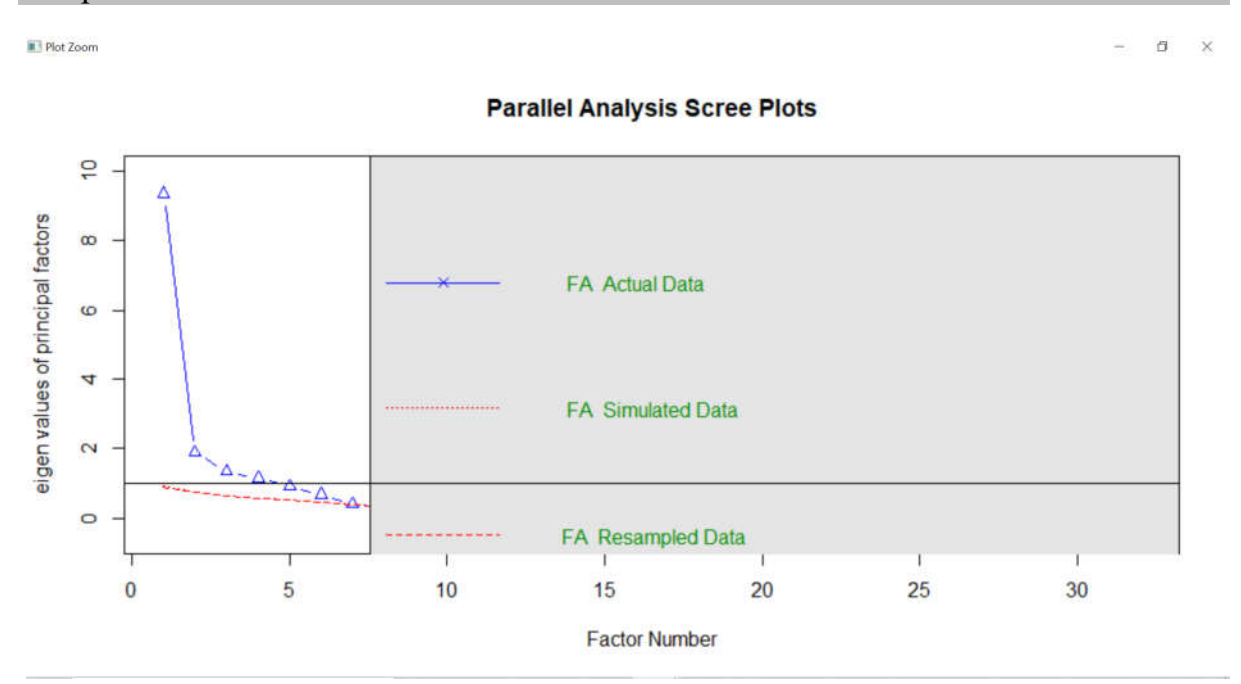

Như vậy số nhân tố là 6.

Các biến cấu thành nhân tố

 $efa1 < -fa(r = data1, fm = "pa", nfactors = 6, rotate = "oblimin")$ 

print(loadings(efa1), digits = 2, cutoff =  $0.50$ )

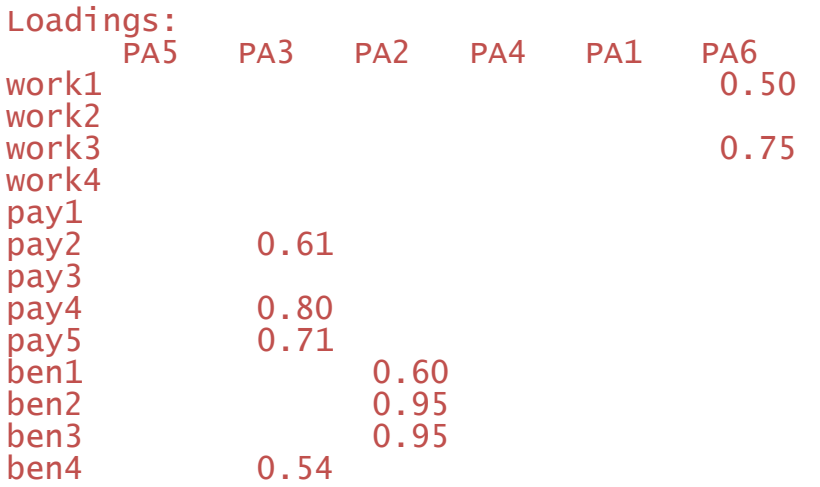

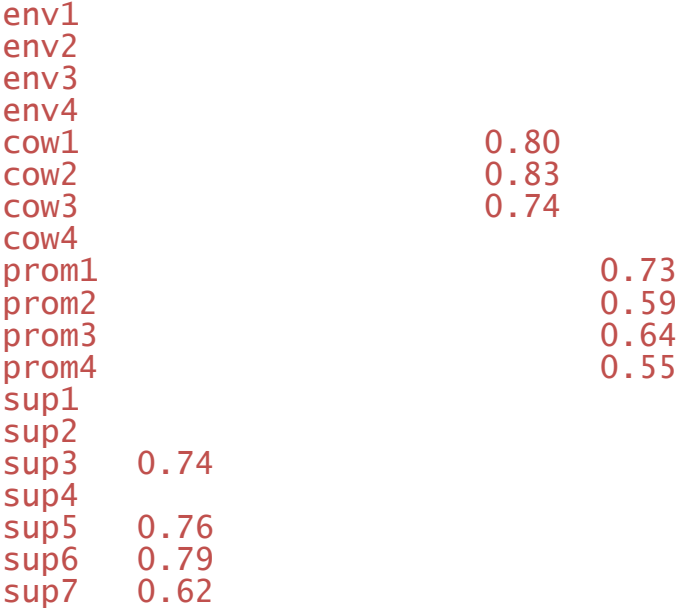

PA5 PA3 PA2 PA4 PA1 PA6

SS loadings 2.86 2.67 2.45 2.39 2.36 1.75

Proportion Var 0.09 0.08 0.08 0.07 0.07 0.05

Cumulative Var 0.09 0.17 0.25 0.32 0.40 0.45

#### *Ghi chú.*

- rotate="oblimin": ta chọn phép xoay là oblimin vì đây là phép xoay phổ biết và mặc định trong R

- cutoff = 0.50: ta chon mức cutoff là 0.5 theo gợi ý rằng, Factor loading > 0.5 được xem là đạt mức tối thiểu; Factor loading > 0.4 được xem là quan trọng; Factor loading > 0.5 được xem là có ý nghĩa thực tiễn [Nguyễn Khánh Duy (2009)].

Đặt tên các nhân tố (dựa trên bảng trên và phiếu khảo sát)

Nhân tố 1: gồm sup3, sup5,6,7 – "Lãnh đạo"

Nhân tố 2: gồm pay2, pay4,5, ben4 – "Lương thưởng"

Nhân tố 3: gồm ben1,2,3 – "Bảo hiểm"

Nhân tố 4: gồm cow1,2,3 – "Đồng nghiệp"

Nhân tố 5: gồm prom1,2,3,4 – "Thăng tiến"

Nhân tố 6: gồm work1,3 – "Công việc"

Kiểm định Cronbach Alpha

Ta sẽ thực hiện kiểm định Cronbach Alpha cho lần lượt 6 nhân tố. Câu lệnh dưới đây thực hiện kiểm định cho nhân tố 1 ("Lãnh đạo"), các nhân tố khác thực hiện tương tự.

psych::alpha(data1[, c("sup3", "sup5", "sup6","sup7")])

Reliability analysis

Call:  $psych::alpha(x = data1[, c("sup3", "sup5", "sup6", "sup6"$ 

raw alpha std.alpha G6(smc) average r S/N ase mean sd median r

0.86 0.86 0.82 0.61 6.1 0.016 4.9 1.2 0.6

lower alpha upper 95% confidence boundaries

0.83 0.86 0.89

Reliability if an item is dropped:

raw alpha std.alpha G6(smc) average r S/N alpha se var.r med.r

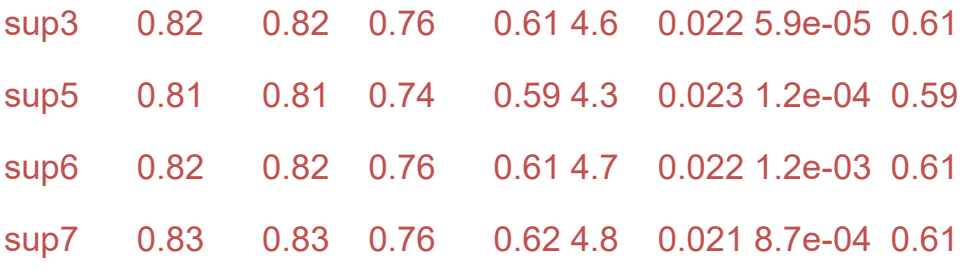

Item statistics

 n raw.r std.r r.cor r.drop mean sd sup3 200 0.83 0.84 0.76 0.70 4.8 1.4 sup5 200 0.85 0.85 0.79 0.73 5.0 1.4 sup6 200 0.83 0.83 0.75 0.70 5.3 1.5 sup7 200 0.84 0.83 0.74 0.69 4.6 1.6 Non missing response frequency for each item 1 2 3 4 5 6 7 miss sup3 0.01 0.06 0.14 0.20 0.27 0.24 0.10 0

sup5 0.01 0.05 0.06 0.26 0.18 0.30 0.14 0

sup6 0.02 0.04 0.04 0.13 0.28 0.26 0.22 0

## sup7 0.04 0.05 0.15 0.20 0.20 0.24 0.12 0

Một thang đo là hợp lí (Reability) nếu giá trị Cronbach Alpha này lớn hơn 0.7. Kết quả của chúng ta là 0.86 > 0.7 nên thang đo "Lãnh đạo" cấu thành từ 4 biến số (thường gọi là items) trên là hợp lí.

*Ghi chú.* Câu lệnh trên chúng ta phải gõ cả psych:: là bởi vì gói ggplot 2 cũng có "lệnh" alpha. Do vậy chúng ta cần gõ psych:: để chỉ thị cho R hiểu là dùng lệnh alpha của gói psych chứ không phải của gói ggplot2.

## *b) Phân tích cho các biến loy1, loy2, loy3 (lòng trung thành)*

Thực hiện tương tự như mục a), ta có 1 nhân tố rút ra, đặt lên là "Trung thành".

## **4. Phân tích CFA**

Từ kết quả phân tích EFA, ta có 7 khái niệm sử dụng trong mô hình nghiên cứu sau này.

- 1. "Lãnh đạo" được đo lường bởi các biến quan sát sup3, sup5,6,7
- 2. "Lương thưởng" được đo lường bởi các biến quan sát pay2, pay4,5, ben4
- 3. "Bảo hiểm" được đo lường bởi các biến quan sát ben1,2,3
- 4. "Đồng nghiệp" được đo lường bởi các biến quan sát cow1,2,3
- 5. "Thăng tiến" được đo lường bởi các biến quan sát prom1,2,3,4
- 6. "Công việc" được đo lường bởi các biến quan sát work1,3
- 7. "Trung thành" được đo lường bởi các biến quan sát loy1, loy2, loy3

Trong đó, 6 khái niệm đầu tiên là các khái niệm thành phần của khái niệm "Sự thỏa mãn của nhân viên với công việc". Các biến quan sát sup3, sup5,6,7, pay2, pay4,5, ben4, ben1,2,3, cow1,2,3, prom1,2,3,4, work1,3 tạo thành một thang đo để đo lường khái niệm "Sự thỏa mãn của nhân viên với công việc". Các biến quan sát loy1, loy2, loy3 tạo thành một thang đo để đo lường cho khái niệm "lòng trung thành".

Chúng ta cần sử dụng phân tích CFA để kiểm định mô hình đo lường này có đạt được yêu cầu không? Các thang đo có đạt yêu cầu không?

Gọi các thư viên:

library(lavaan)

library(semPlot)

Câu lệnh để lấy các chỉ tiêu:

model <- '

```
lanhdao =\approx \sup 3 + \sup 5 + \sup 6 + \sup 7
```
luongthuong  $=\sim$  pay2 + pay4 + pay5 + ben4

baohiem  $=\sim$  ben1 + ben2 + ben3 dongnghiep  $=\infty$  cow $1 + \text{cow2} + \text{cow3}$ thangtien  $=\sim$  prom1 + prom2 + prom3 + prom4 congviec  $=\sim$  work $1 +$  work $3$ trungthanh  $=\sim$  loy $1 + \log 2 + \log 3$ '

fit  $\le$  cfa(model, data=data, mimic =c("MPlus"), std.lv = TRUE, ordered = TRUE)

fitMeasures(fit, c("chisq.scaled", "df", "pvalue.scaled"))

chisq.scaled df pvalue.scaled

616.168 209.000 0.000

fitMeasures(fit, c("rmsea.scaled", "rmsea.ci.lower.scaled", "rmsea.ci.upper.scaled", "rmsea.pvalue.scaled"))

rmsea.scaled rmsea.ci.lower.scaled rmsea.ci.upper.scaled rmsea.pvalue.scaled

0.099 0.090 0.108 0.000

fitMeasures(fit, c("cfi.scaled","tli.scaled", "srmr"))

cfi.scaled tli.scaled srmr

0.957 0.948 0.072

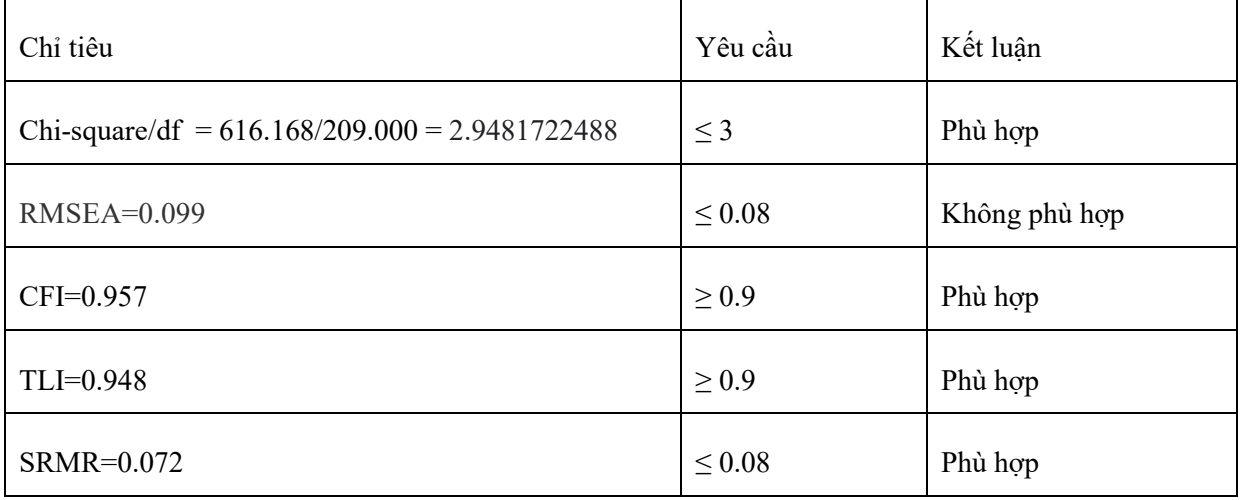

Vẽ hình minh hoa:

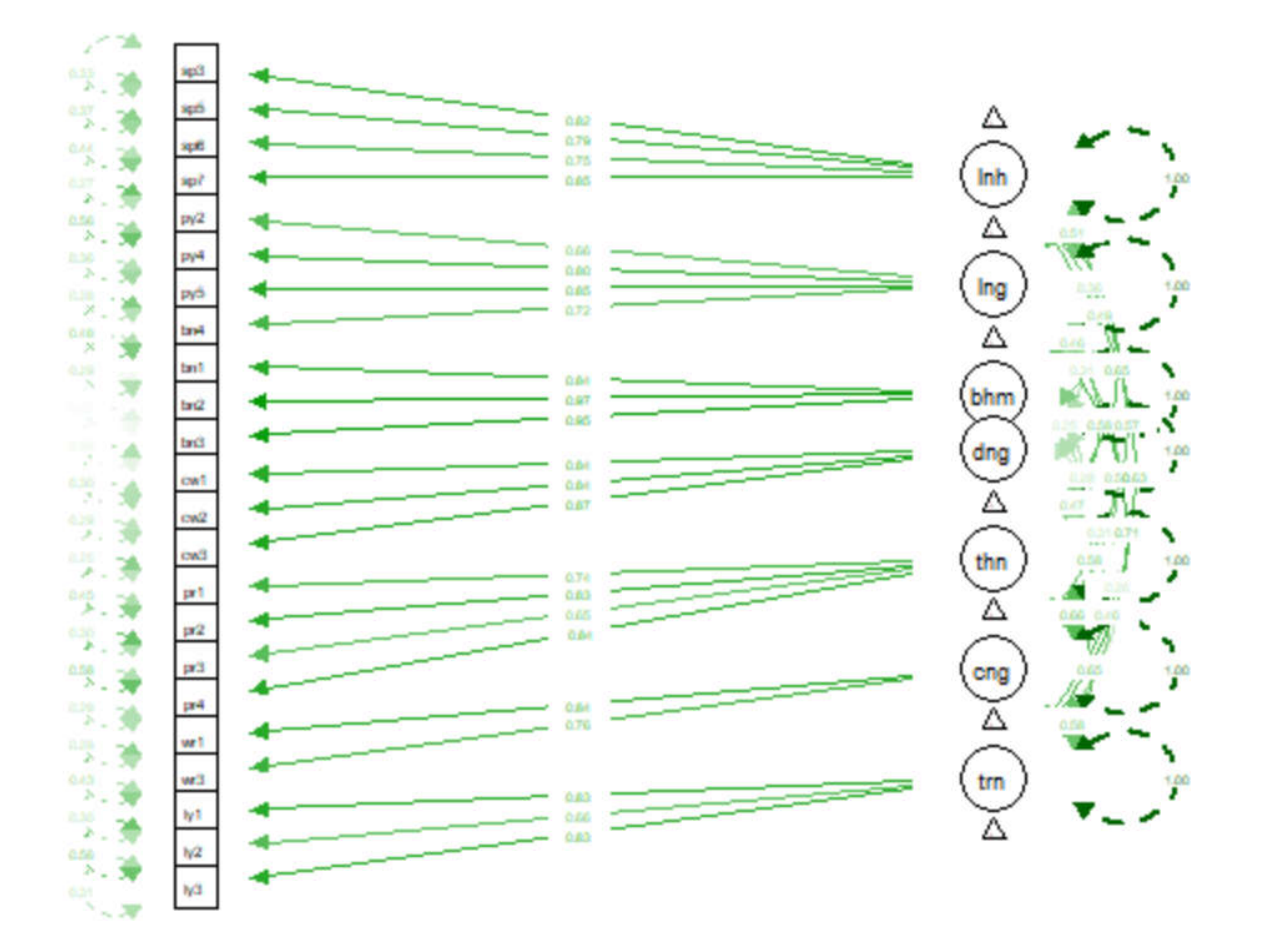

## **5. Mô hình SEM**

Mô hình nghiên cứu dựa trên giả thiết rằng các thành phần của sự thỏa mãn của nhân viên với công việc ảnh hưởng đến lòng trung thành. Như vậy, biến phụ thuộc là "Trung thành"; các biến độc lập là "Lãnh đạo", "Lương thưởng", "Bảo hiểm", "Đồng nghiệp", "Thăng tiến", "Công việc".

Gọi các thư viện:

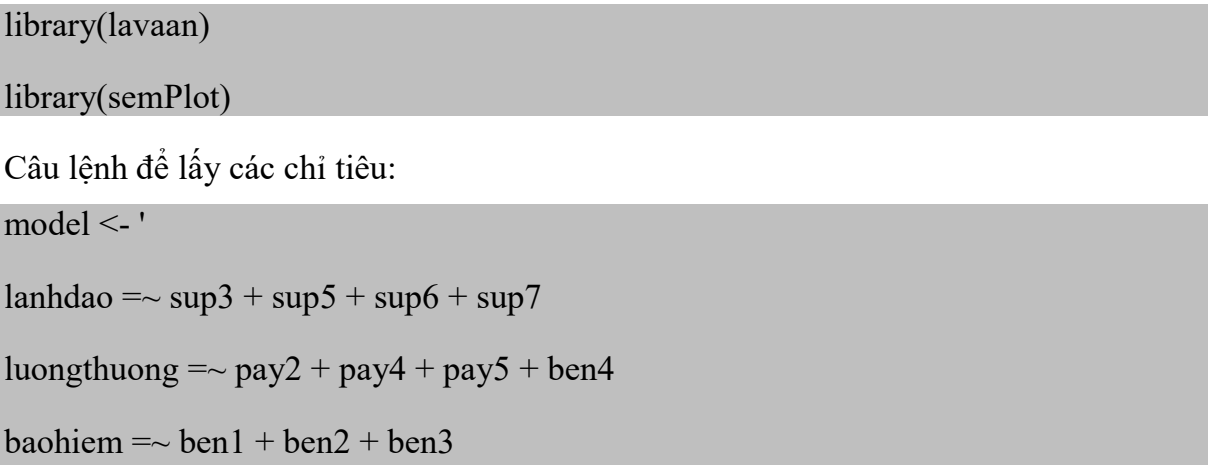

```
dongnghiep =\infty cow1 + \cos 2 + \cos 3
```
thangtien  $=\sim$  prom1 + prom2 + prom3 + prom4

congviec  $=\sim$  work $1 +$  work $3$ 

trungthanh  $=\sim$  loy $1 + \log 2 + \log 3$ 

trungthanh  $\sim$  lanhdao + luongthuong + baohiem + dongnghiep + thangtien + congviec

fit.mod <- sem(model, data=data, std.lv = TRUE, estimator = "MLM")

summary(fit.mod)

Regressions:

'

Estimate Std.Err z-value  $P(>|z|)$ 

trungthanh  $\sim$ 

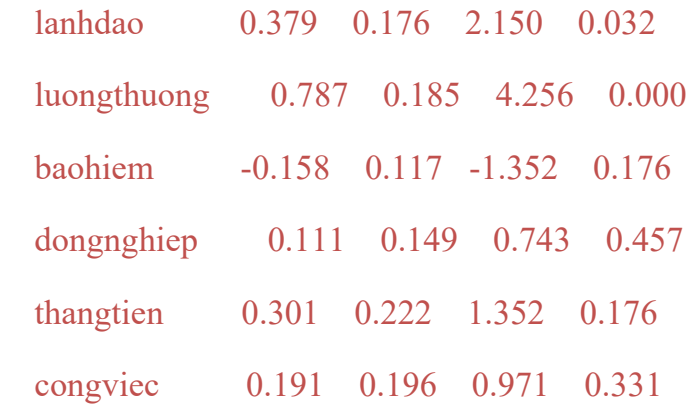

Ta thấy biến dongnghiep có P-value > 0.1 nên không có ý nghĩa thống kê ở mức 90%, ta loại biến này và chạy lại.

model <- ' lanhdao  $=\sim \sup 3 + \sup 5 + \sup 6 + \sup 7$ luongthuong  $=\approx$  pay2 + pay4 + pay5 + ben4 baohiem  $=\sim$  ben1 + ben2 + ben3 thangtien  $=\sim$  prom1 + prom2 + prom3 + prom4 congviec  $=\sim$  work $1 +$  work $3$ trungthanh  $=\sim$  loy $1 + \log 2 + \log 3$ 

trungthanh  $\sim$  lanhdao + luongthuong + baohiem + thangtien + congviec 'fit.mod <- sem(model, data=data, std.lv = TRUE, estimator = "MLM")

summary(fit.mod)

Regressions:

Estimate Std.Err z-value  $P(>|z|)$ 

trungthanh  $\sim$ 

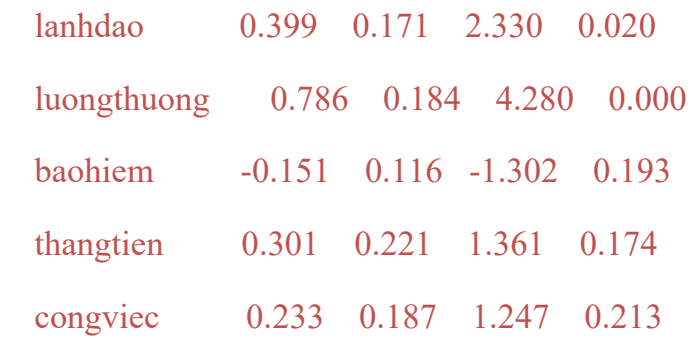

Ta lại loại biến congviec và chạy lại. Cứ tương tự như vậy, ta có kết quả cuối cùng.

Regressions:

Estimate Std.Err z-value  $P(>|z|)$ 

trungthanh  $\sim$ 

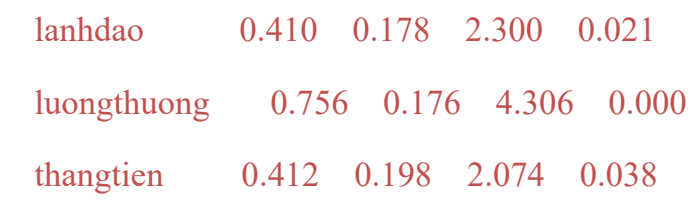

Như vậy, ta giữ lại 3 biến lanhdao, luongthuong, thangtien có ý nghĩa thống kê.

Câu lệnh để lấy các chỉ tiêu:

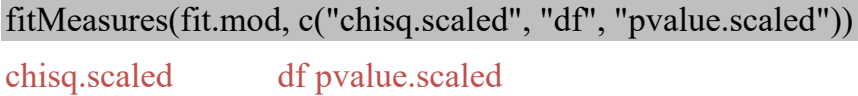

133.122 84.000 0.001

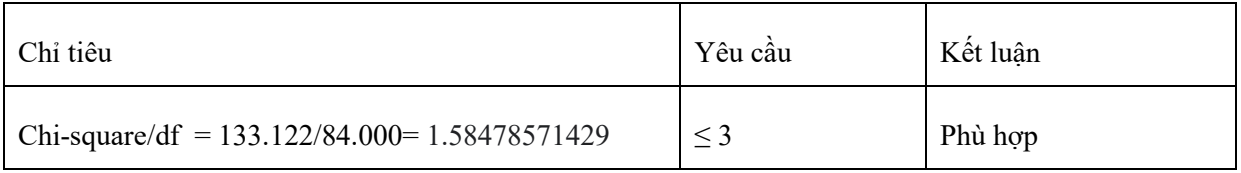

*Ghi chú.* Để lấy các chỉ tiêu khác, tham khảo mục 4. Phân tích CFA

Vẽ hình minh họa:

semPaths(fit.mod,"std", rotation=2)

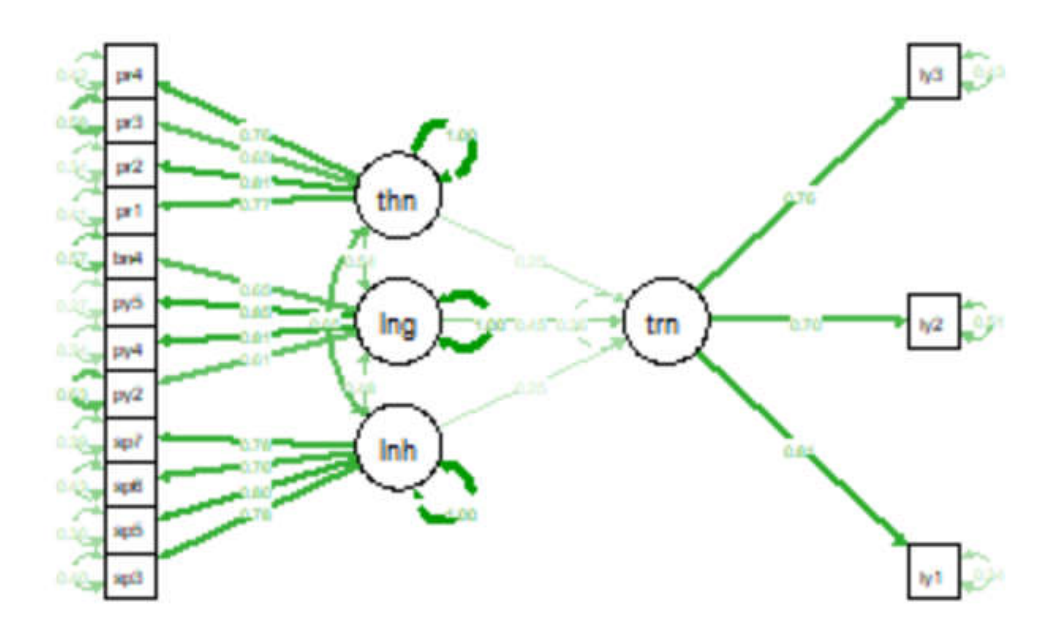

# *Kế luận.*

- Mô hình là phù hợp.

- Có 3 yếu tố lãnh đạo, lương thưởng, thăng tiến có ý nghĩa thống kê tới lòng trung thành. Vì các hệ số hồi quy đều dương nên ảnh hưởng là thuận chiều. Trong đó lương thưởng tác động mạnh nhất.

# **TÀI LIỆU THAM KHẢO**

- 1. Bookdown. *Confirmatory Factor Analysis.*  https://bookdown.org/bean\_jerry/using\_r\_for\_social\_work\_research/confirmat ory-factor-analysis.html
- 2. Nguyễn Chí Dũng. *Kinh tế lượng ứng dụng với R.* 2017
- 3. Nguyễn Khánh Duy. *Thực hành mô hình cấu trúc tuyến tính (SEM) với phần mềm AMOS*. 2009
- 4. Promptcloud. *Exploratory Factor Analysis in R.*  https://www.promptcloud.com/blog/exploratory-factor-analysis-in-r/

**Phụ lục 1.**

# PHIẾU KHẢO SÁT VỀ MỨC ĐỘ THỎA MÃN CỦA NHÂN VIÊN

PHẦN I. Anh/chị vui lòng cho biết mức độ đồng ý của mình về các phát biểu dưới đây. Đối với mỗi phát biểu, anh chị hãy cách đánh dấu X vào một trong các các con số từ 1 đến 7; theo quy ước là 1:hoàn toàn không đồng ý,.., 4:phân vân, ..., 7:hoàn toàn đồng ý; Số càng lớn là anh/chị càng đồng ý.

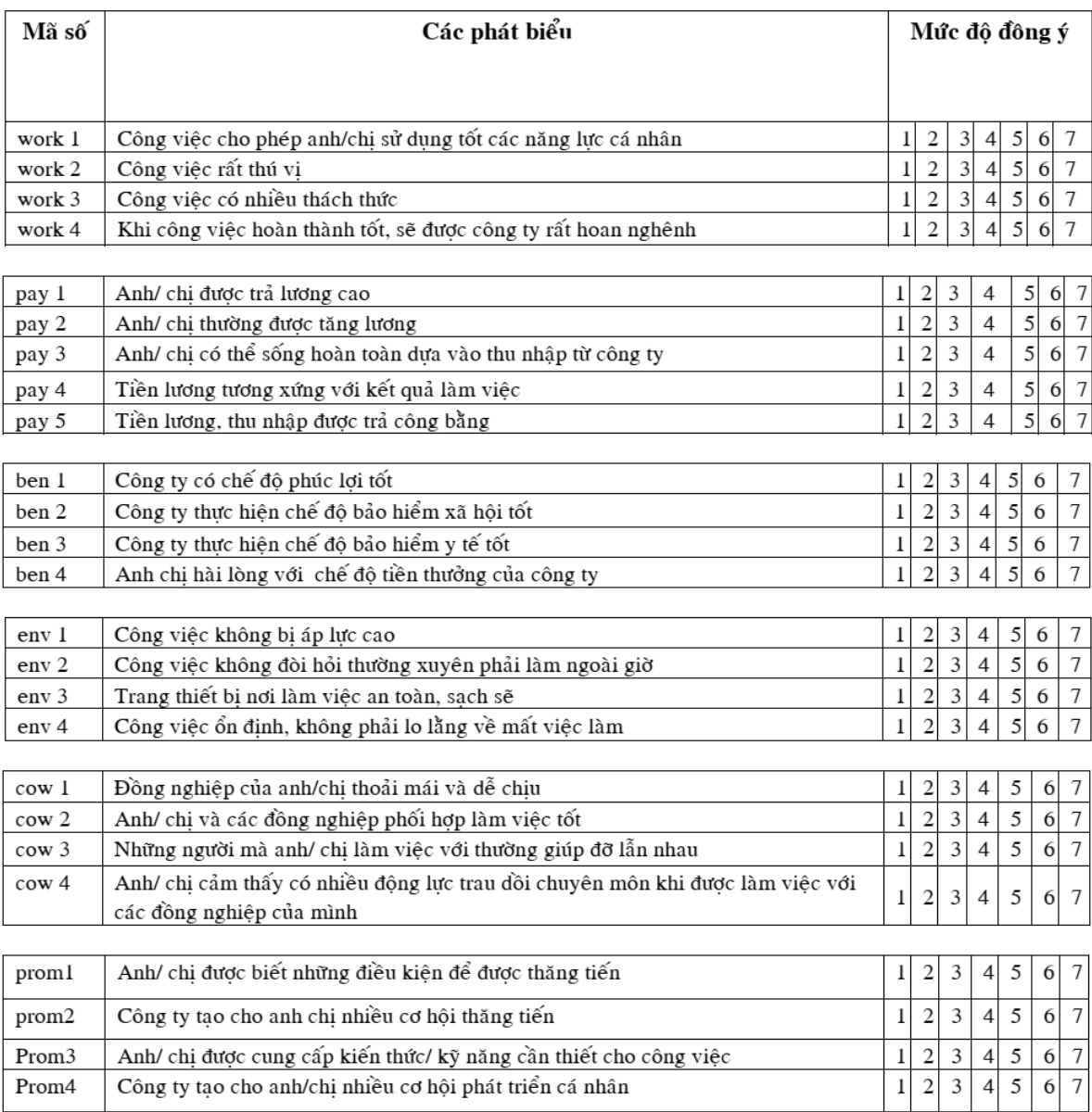

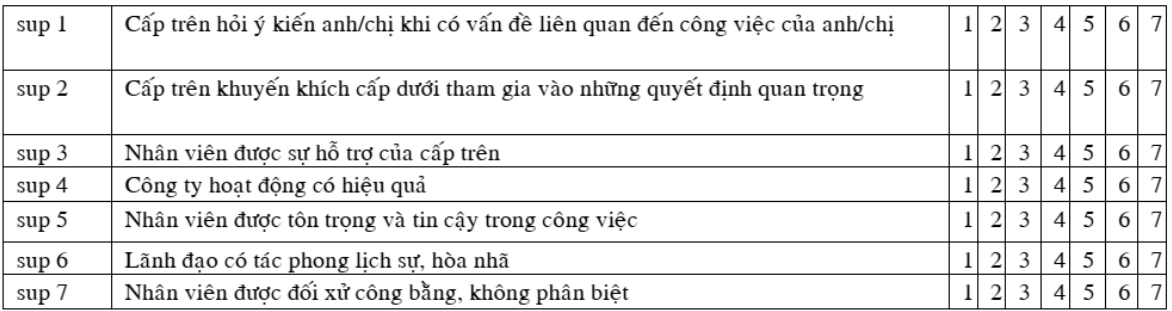

PHẦN II. Anh/chị vui lòng cho biết mức độ đồng ý của mình về các phát biểu dưới đây

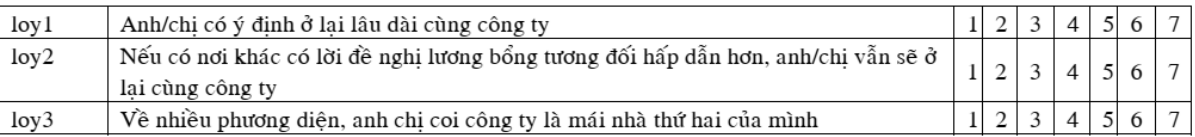

PHẦN III. Xin vui lòng cho biết đôi nét về công việc và bản thân anh/chị

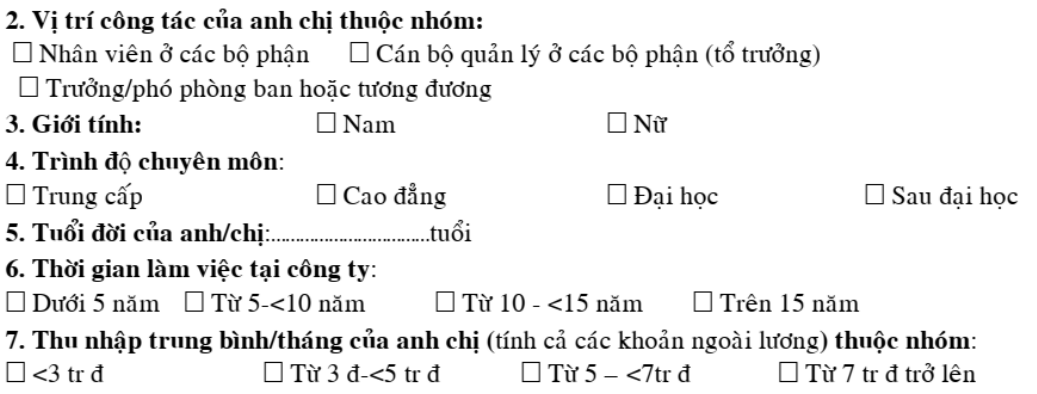